# Instructions on accessing the Faculty Senate folder in SharePoint

The Faculty Senate folder in SharePoint consists of several subfolders as shown below.

- Action Memos record of all Faculty Senate actions and approvals
- Admin administrative materials
- Meetings contains all materials for each senate meeting
- Minutes record of the finalized minutes from each senate meeting
- Note that only current senators have access to these folders. Faculty members who are not senators may find more information on the senate's webpage: <a href="http://www.utsa.edu/senate/">http://www.utsa.edu/senate/</a>.

| III Office 365       | Sites UTSA                                          |
|----------------------|-----------------------------------------------------|
| BROWSE FILES LIBRARY |                                                     |
| S                    | Faculty Senate FDIT LINKS                           |
| Home                 | 🕀 New 🏦 Upload 😴 Sync 📿 Share 🛛 More 🗸              |
| Notebook             | All Documents ···· Find a file                      |
| Documents            |                                                     |
| Site Contents        | ✓ 🗋 Name Modified By                                |
| Recycle Bin          | 📕 Action Memos 🛛 … December 11, 2014 📕 Sarah Soulek |
| EDIT LINKS           | 📕 Admin 🛛 💀 December 11, 2014 📕 Sarah Soulek        |
| P LUTI LINKS         | 📕 Meetings 🛛 … December 11, 2014 📕 Sarah Soulek     |
|                      | ✓ 🥌 Minutes \cdots December 11, 2014 🔳 Sarah Soulek |
|                      | Drag files here to upload                           |

The following instructions describe different ways to access the Faculty Senate folder in SharePoint. For technical questions related to accessing the folder, please contact the OIT Help Desk (x5555).

#### **Option 1: Use an emailed link**

If you received an e-mail with the link to the Faculty Senate SharePoint folder, follow the instructions below:

1. The e-mail message will include a link that says "Go to Faculty Senate". Click on the link to access

the folder. (Note: If you were already logged in to SharePoint, clicking the link may prompt you to log in again.)

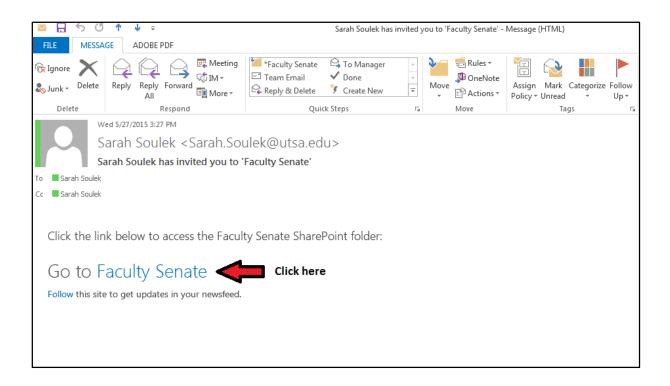

2. The Office 365 login screen will open in your browser. Enter your UTSA email (no need to enter a password) and click **Sign In**.

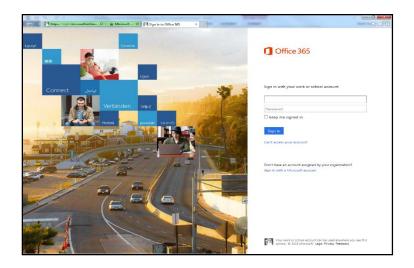

3. You will be prompted to enter your **network ID (abc123) and passphrase** in the fields provided.

|                              | ocxt=&popupui: 🔎 🗸    | 🔒 🖒 <i> ig</i> r | n In            | ×               |
|------------------------------|-----------------------|------------------|-----------------|-----------------|
| UTSA. TH                     | e University of Texa  | as at San Ante   | onio            | myUTSA Info For |
| Admissions                   | Academics             | Research         | Athletics       | Campus Life Co  |
| Sign In                      |                       |                  |                 |                 |
| Type your myUTS<br>myUTSAID: | SA ID and passphrase. | E                | Example: ABC123 |                 |
| Passphrase:                  |                       |                  |                 |                 |
|                              | Sign In               |                  |                 |                 |

- 4. Click Sign In.
- 5. You will be directed to the Faculty Senate home screen. Click on "documents" to view the folder contents.

|                  | Office 365 | Sites UTSA                                                                       |                       |              |                   |
|------------------|------------|----------------------------------------------------------------------------------|-----------------------|--------------|-------------------|
| BROWSE           | PAGE       |                                                                                  |                       |              |                   |
| S                | >          | Faculty Senate                                                                   |                       |              | Searc             |
| Home             |            | Newsfeed                                                                         | Docum                 | nents        |                   |
| Notebo<br>Docume |            | Start a conversation                                                             | 🕂 New                 | 1 Upload     | 🗘 Share           |
| Site Con         |            |                                                                                  | <ul> <li>L</li> </ul> | Name         |                   |
| Recycle          | Bin        | It's pretty quiet here. Invite more people to the site, or start a conversation. |                       | Minutes      |                   |
| EDIT             | TINKS      |                                                                                  |                       | Admin        |                   |
| P LUII           | LINKS      |                                                                                  |                       | Action Memos | •••               |
|                  |            |                                                                                  | -                     | Meetings     | •••               |
|                  |            |                                                                                  |                       | Drag file    | es here to upload |

#### **Option 2: Access the folder** <u>without</u> an emailed link

Instead of accessing the Faculty Senate SharePoint folder via the e-mail link, you can conduct a "search" in SharePoint.

1. Log in to SharePoint through UTSA's WebMail application.

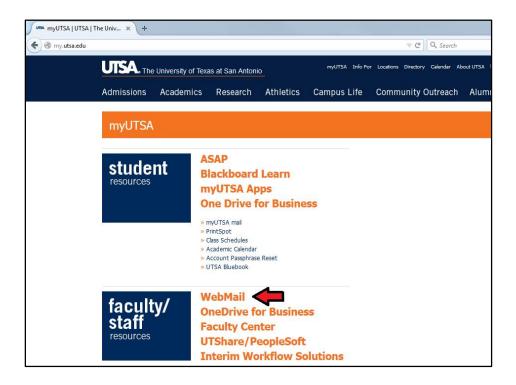

2. Enter your credentials and click "sign in".

| E ttps://fs.utsa.edu/adfs/ls/?cbo | xt=&popupui: ♀ ▾     | 🔒 🕈 🏉 Sig | n In            | ×              |
|-----------------------------------|----------------------|-----------|-----------------|----------------|
| UTSA. The                         | myUTSA Info For      |           |                 |                |
| Admissions                        | Academics            | Research  | n Athletics     | Campus Life Co |
| Sign In                           |                      |           |                 |                |
| Type your myUTS/<br>myUTSAID:     | A ID and passphrase. | 1         | Example: ABC123 |                |
| Passphrase:                       |                      |           |                 |                |
|                                   | Sign In              |           |                 |                |

3. Once logged in, click on the icon below.

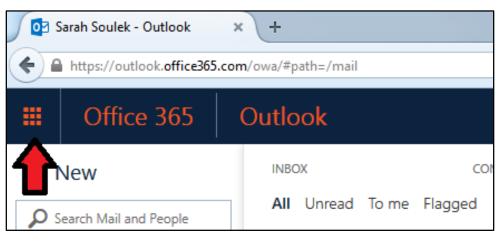

4. Select "Sites".

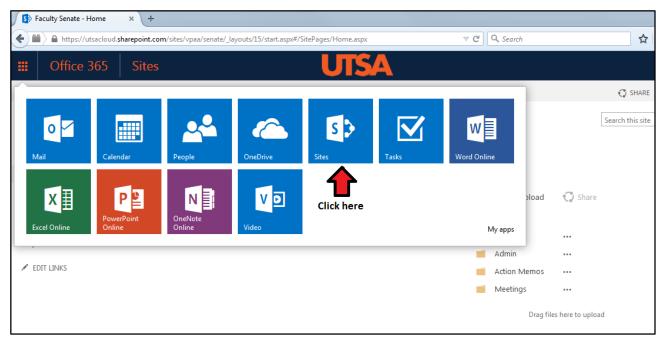

(Note: If you are currently "following" the site, you will see it listed under the heading "Sites I'm following"). If you do not see it listed, type "faculty senate" in the search everything box and hit enter.

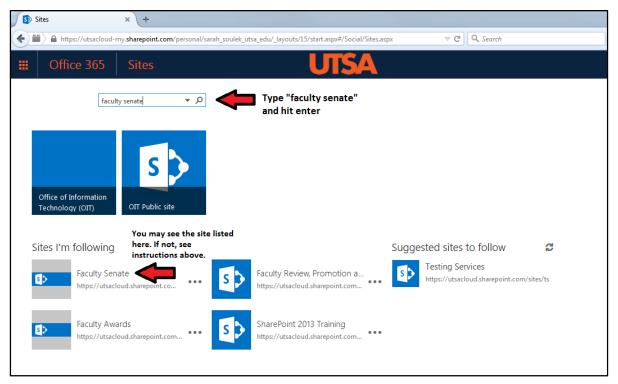

6. The search screen should now display various links and folders. The Faculty Senate folder should be at the top of the list. Click it to access the folder.

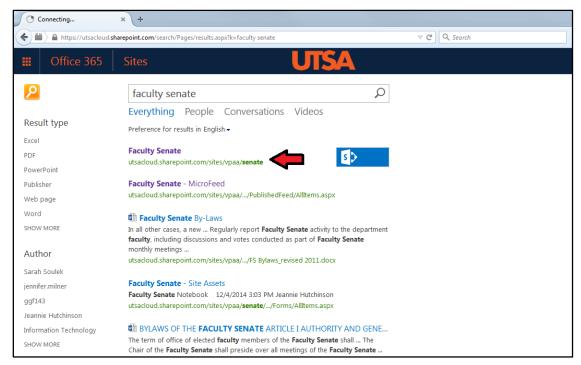

#### Creating a bookmark (shortcut) to the Faculty Senate folder

Now that you have navigated to the Faculty Senate folder, create a bookmark so that you can find it easier.

1. Click **Follow** (star icon) located in the top right corner of your screen.

| S Documents - All Documents | × (+                                                                                                    |                       |
|-----------------------------|----------------------------------------------------------------------------------------------------|-----------------------|
| + ttps://utsacloud.sh       | arepoint.com/sites/vpaa/senate/_layouts/15/start.aspx#/Shared Documents/Forms/AllItems.aspx 🛛 🦁 🔍 Search                                                                            | ☆ 自 ♣ 余 😕             |
| III Office 365              | Sites UTSA                                                                                                    | Ø ?                   |
| BROWSE FILES LIBRARY        |                                                                                                    | Click here 📥 🏠 FOLLOW |
| s 🔉                         | Faculty Senate  C EDIT LINKS Documents                                                                                                    | Search this site 💌 ,  |
| Home                        | 🕀 New 1 Upload 💋 Sync 🕠 Share More 🗸                                                                                                    |                       |
| Notebook                    | All Documents ···· Find a file $p$                                                                                                    |                       |
| Documents<br>Site Contents  | ✓ 🗋 Name Modified Modified By                                                                                                    |                       |
| Recycle Bin                 | 📕 Action Memos 🛛 December 11, 2014 🔳 Sarah Soulek                                                                                                    |                       |
| 🖍 EDIT LINKS                | Admin       ••• December 11, 2014       Sarah Soulek         Meetings       ••• December 11, 2014       Sarah Soulek         Minutes       ••• December 11, 2014       Sarah Soulek |                       |
|                             | Drag files here to upload                                                                                                    |                       |
|                             |                                                                                                    |                       |

2. Now when you log on to SharePoint, you will see the Faculty Senate folder link through the "sites"

| Sites                                     | × \ +                                    |                |                                                                 |       |                                |                             |           |
|-------------------------------------------|------------------------------------------|----------------|-----------------------------------------------------------------|-------|--------------------------------|-----------------------------|-----------|
| + https://utsacloud-u                     | my.sharepoint.com/personal/sa            | arah_soulek_ut | sa_edu/_layouts/15/start.aspx#/Social/Sites.as                  | рх    | ⊽ C'                           | Q Search                    |           |
| III Office 365                            | Sites                                    |                | UTSA                                                            |       |                                |                             |           |
| Searc                                     | th everything 🔹 🔎                        |                |                                                                 |       |                                |                             |           |
| Office of Information<br>Technology (OIT) | OIT Public site                          |                |                                                                 |       |                                |                             |           |
| Sites I'm following                       |                                          |                |                                                                 | Sugge | sted sites t                   | to follow                   | 3         |
| Faculty Sen                               | late <b>(199</b> )<br>loud.sharepoint.co | S              | Faculty Review, Promotion a<br>https://utsacloud.sharepoint.com | 5>    | Testing Sen<br>https://utsaclo | vices<br>oud.sharepoint.com | /sites/ts |
| Faculty Awa<br>https://utsacl             | ards<br>loud.sharepoint.com              | s              | SharePoint 2013 Training<br>https://utsacloud.sharepoint.com    |       |                                |                             |           |
|                                           |                                          |                |                                                                 |       |                                |                             |           |

page.

## Navigation / Opening folders and files

 Click on the headings to navigate between folders. Click on the heading to the right to move forward (down one folder level) or click on the heading to the left to move back (up one folder level).

| + The second second sec | arepoint.com/sites/vpaa/ 🔎 🛪 🖨 🖒 🚯 2014-2015 - All Documents 🛛 🗙                                                                                                    |
|----------------------------------------------------------------------------------------------------|----------------------------------------------------------------------------------------------------|
| III Office 365                                                                                                    | Sites UTSA                                                                                                    |
| BROWSE FILES LIBRARY                                                                                                    | Click to navigate between folders                                                                                                    |
| S                                                                                                    | Facult Four Links Four Links Four |
| Home                                                                                                    | 🕀 New 🏦 Upload 😴 Sync 🖸 Share More 🗸                                                                                                    |
| Notebook<br>Documents                                                                                                    | All Documents ···· Find a file P                                                                                                    |
| Site Contents                                                                                                    | ✓ D Name Modified By                                                                                                    |
| Recycle Bin                                                                                                    | 🖶 FS Minutes 012915 final 🛛 March 19 📕 Sarah Soulek                                                                                                    |
| Netytie bin                                                                                                    | 🔤 FS Minutes 022615 final 🛛 April 10 📕 Sarah Soulek                                                                                                    |
| EDIT LINKS                                                                                                    | 🔤 FS Minutes 031915 final 💀 April 10 🔳 Sarah Soulek                                                                                                    |
|                                                                                                    | FS Minutes 040915 final * ···· Yesterday at 2:10 PM E Sarah Soulek                                                                                                    |
|                                                                                                    | 📓 FS Minutes 091114 FINAL \cdots March 19 📕 Sarah Soulek                                                                                                    |
|                                                                                                    | FS Minutes 100914 final March 19 Sarah Soulek                                                                                                    |
|                                                                                                    | FS Minutes 110614 final March 19 Sarah Soulek                                                                                                    |
|                                                                                                    | FS Minutes 121114 final revised ···· March 19                                                                                                    |
|                                                                                                    |                                                                                                    |
|                                                                                                    | Drag files here to upload                                                                                                    |

2. Click on a folder or file to open it.

|                                                                                      | The second second second second second                      |  |  |  |  |  |  |
|--------------------------------------------------------------------------------------|-------------------------------------------------------------|--|--|--|--|--|--|
| S https://utsacloud.sharepoint.com/sites/vpaa/ 🔎 👻 🔒 🔊 2014-2015 - All Documents 🛛 🗙 |                                                             |  |  |  |  |  |  |
| III Office 365                                                                       | Sites UTSA                                                  |  |  |  |  |  |  |
| BROWSE FILES LIBRARY                                                                 |                                                             |  |  |  |  |  |  |
| Faculty Senate     Four EDIT LINKS       Minutes     2014-2015                       |                                                             |  |  |  |  |  |  |
| Home                                                                                 | 🕀 New 🏦 Upload 😂 Sync 😯 Share 🛛 More 🗸                      |  |  |  |  |  |  |
| Notebook                                                                             | All Documents Find a file                                   |  |  |  |  |  |  |
| Documents                                                                            |                                                             |  |  |  |  |  |  |
| Site Contents                                                                        | Vame Modified By                                            |  |  |  |  |  |  |
| Recycle Bin                                                                          | 👘 FS Minutes 012915 final 💀 March 19 📕 Sarah Soulek         |  |  |  |  |  |  |
| 🖋 EDIT LINKS                                                                         | 👘 FS Minutes 022615 final 🛛 April 10 🔳 Sarah Soulek         |  |  |  |  |  |  |
| F EDIT LINKS                                                                         | 🗃 FS Minutes 031915 final 🛛 April 10 📕 Sarah Soulek         |  |  |  |  |  |  |
|                                                                                      | 🛱 FS Minutes 040915 final Click to open 🛛 🖉 Sarah Soulek    |  |  |  |  |  |  |
|                                                                                      | 🚔 FS Minutes 091114 FINAL 🛛 🔐 March 19 📕 Sarah Soulek       |  |  |  |  |  |  |
|                                                                                      | 👘 FS Minutes 100914 final 🛛 March 19 📕 Sarah Soulek         |  |  |  |  |  |  |
|                                                                                      | FS Minutes 110614 final 🛛 March 19 📕 Sarah Soulek           |  |  |  |  |  |  |
|                                                                                      | 🔤 FS Minutes 121114 final revised 🚥 March 19 📑 Sarah Soulek |  |  |  |  |  |  |
|                                                                                      | Drag files here to upload                                   |  |  |  |  |  |  |

To download a file, click the check box next to the file to select it (step 1).
 Click the "Files" tab (step 2).

Click "Download a Copy" (step 3) and save the file to your computer.

| + The second second sec | ud.sharepoint.com/sites/vpaa/ 🔎 🖛 🖨 🖒 🚯 2014-2015 - All Documents 🗙                                                                                                    |  |
|----------------------------------------------------------------------------------------------------|----------------------------------------------------------------------------------------------------|--|
| III Office 365                                                                                                    | Sites UTSA                                                                                                    |  |
| BROWSE FILES                                                                                                    | Step 2                                                                                                    |  |
| New Document - New Folder<br>New                                                                                                    | Image: Check Out       Image: Check Out       Image: Check Out <td< th=""><th></th></td<> |  |
| Home<br>Notebook                                                                                                    | Or Share More ∨ All Documents ··· Find a file All Documents ··· Find a file                                                                                                    |  |
| Documents                                                                                                    | Air Documents Find a file                                                                                                    |  |
| Site Contents                                                                                                    | V Name Modified By                                                                                                    |  |
| Recycle Bin                                                                                                    | 🖷 FS Minutes 012915 final 🛛 💀 March 19 📕 Sarah Soulek                                                                                                    |  |
| EDIT LINKS                                                                                                    | 🖆 FS Minutes 022615 final 🛛 💀 April 10 🖉 Sarah Soulek                                                                                                    |  |
| F EDIT LINKS                                                                                                    | 📑 FS Minutes 031915 final 🛛 April 10 📕 Sarah Soulek                                                                                                    |  |
|                                                                                                    | 🗸 🖷 FS Minutes 040915 final 🕊 🛛 Yesterday at 2:10 PM 🔳 Sarah Soulek                                                                                                    |  |
|                                                                                                    | 🖌 🗃 FS Minutes 091114 FINAL 🛛 March 19 📑 Sarah Soulek                                                                                                    |  |
|                                                                                                    | 📲 FS Minutes 100914 final 🛛 🔐 March 19 📑 Sarah Soulek                                                                                                    |  |
|                                                                                                    | Step 1 FS Minutes 110614 final March 19 Sarah Soulek                                                                                                    |  |
|                                                                                                    | • FS Minutes 121114 final revised •••• March 19 📑 Sarah Soulek                                                                                                    |  |
|                                                                                                    | Drag files here to upload                                                                                                    |  |

### Help / Support for SharePoint

- SharePoint Online Resources: <u>http://provost.utsa.edu/home/Evaluation/Help\_Support/index.asp</u>
- OIT Support Services (Help Desk)
  - <u>oitconnect@utsa.edu</u>
  - (210) 458-5555